# **MATLAB**

**-Loops, Branches, and Control Flow Loops,** 

#### **PhD Course Work – 2014**

**Instructor: Dr. G. L. Prajapati IET-DAVV**

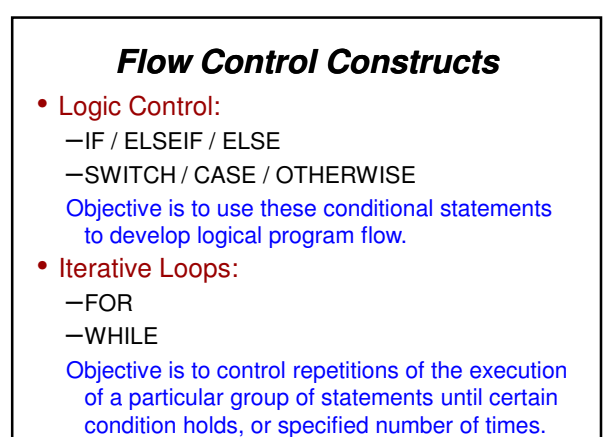

**Syntax of the if statement:** if logical expression Start **Conditional** statement statements end False Logical<br>Expressio **Example: x = some given value** True **if x >= 0 y = sqrt(x)** Statement **end Sequential** Statement(s) End

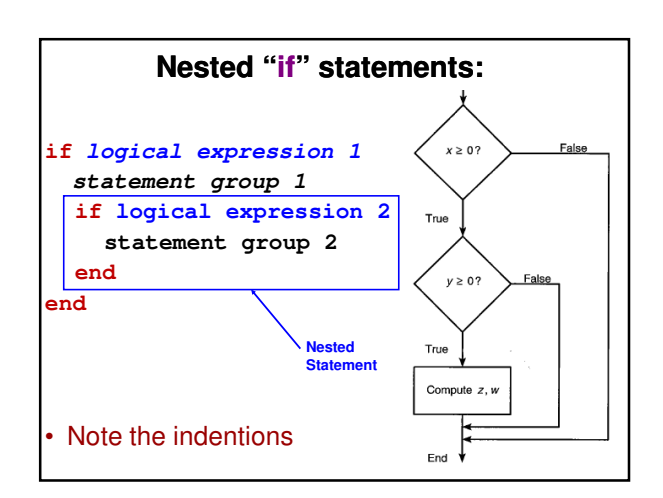

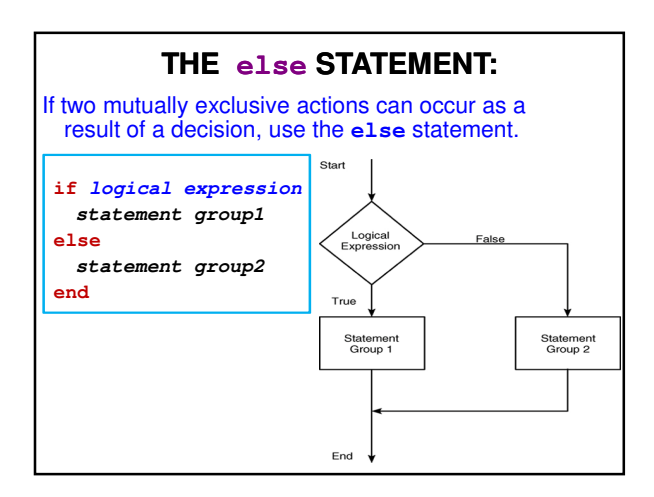

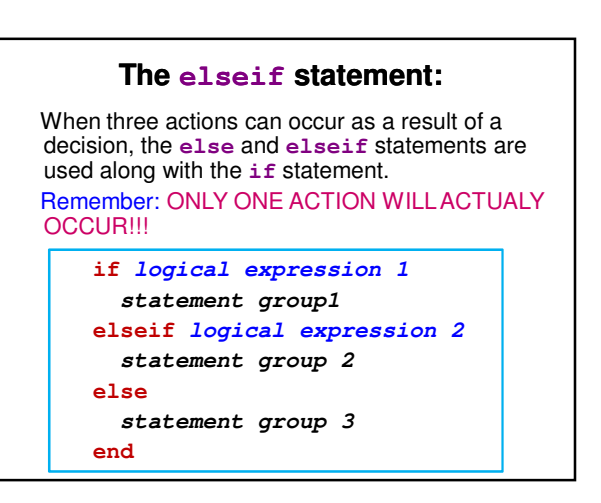

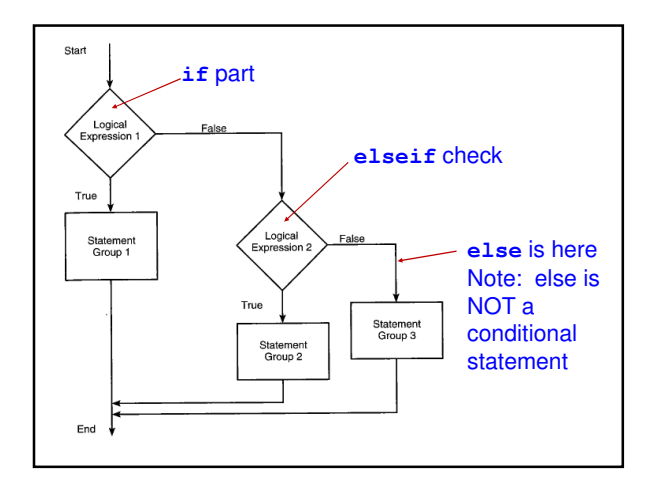

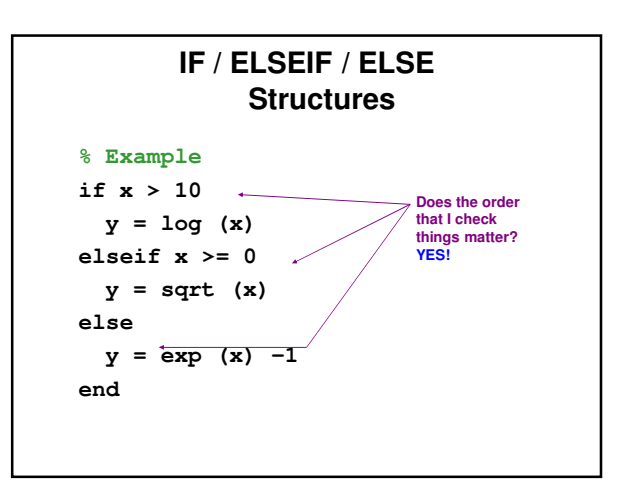

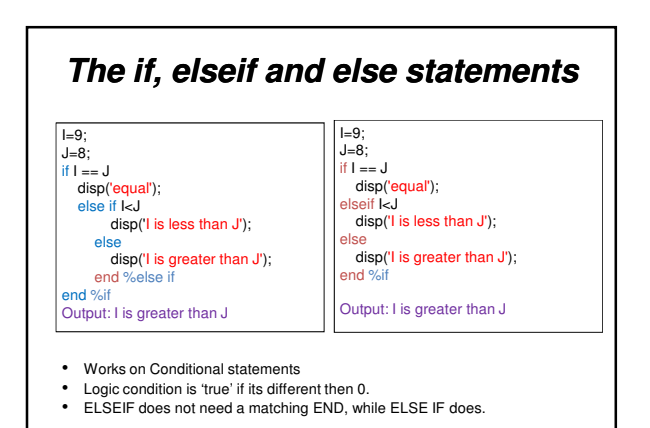

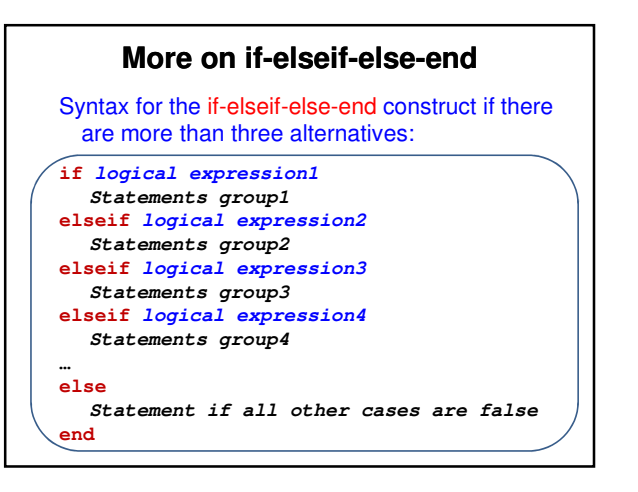

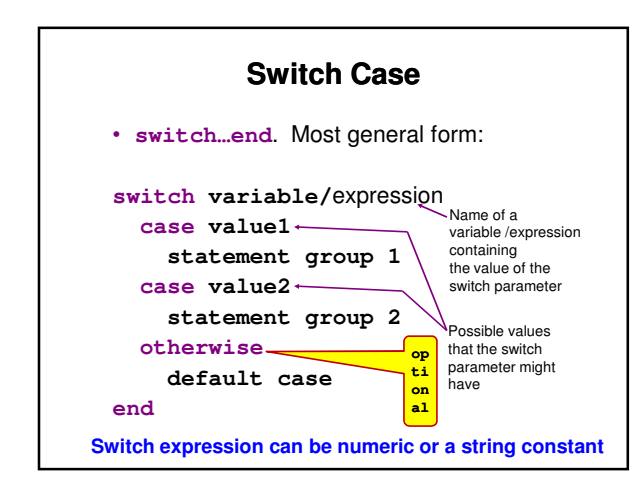

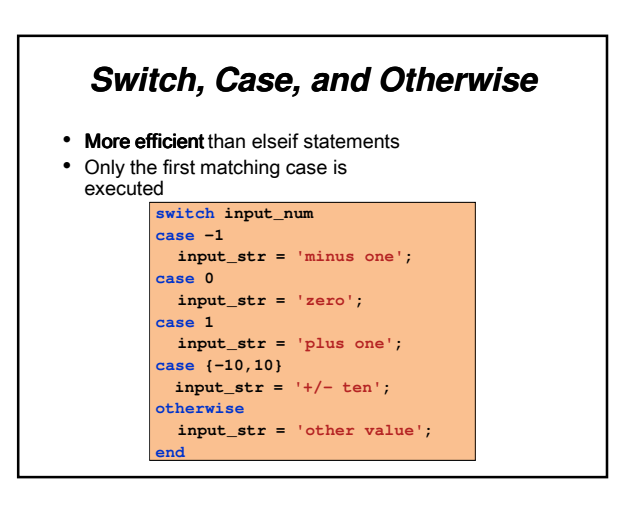

#### **Problem**

• Build a program which receives a variable x and its units (mm, cm, inch, meter) and calculates Y- it's

value in centimeters units.

- Use switch case.
- $\cdot$  1 Inch = 2.54 cm
- Write a comment for error case.
- Save the file under units.m

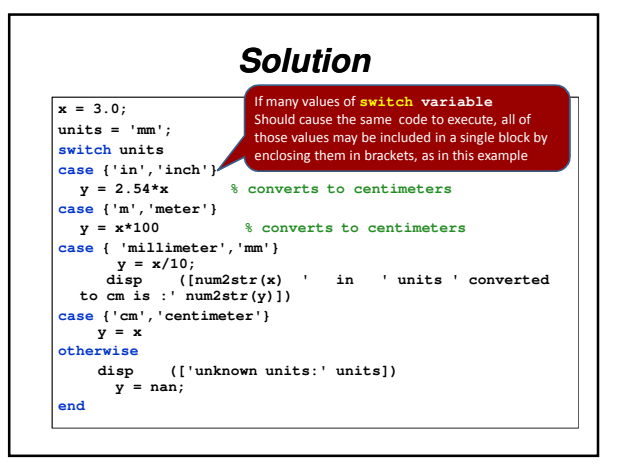

#### **The for Loop in MATLAB**

• Used when you want the calculations to be performed a defined number of times

# **The for Loop in MATLAB**

- In MATLAB, a for loop begins with the statement indicating how many times the statements in the loop will be executed
- A counter is defined within this statement
- Examples:

**for k = 1:100**  (counter  $= k$ , the loop will be executed 100 times) **for i = 1:2:7** (counter  $= i$ , the counter will be incremented by a value of 2 each time until its value reaches 7. Therefore, the loop will be executed 4 times  $(i =$ 

1,3,5, and 7)

#### **The for Loop in MATLAB**

#### **Note the following rules when using for loops with the loop variable expression k = m:s:n:**

- The step value **s** may be negative. Example: **k=10:-2:4** produces k = 10, 8, 6, 4.
- If **s** is omitted, the step value defaults to 1.
- If **s** is positive, the loop will not be executed if **m** is greater than **n**.
- If **s** is negative, the loop will not be executed if **m** is less than **n**.
- If **m** equals **n**, the loop will be executed only once.
- If the step value **s** is not an integer, round-off errors can cause the loop to execute a different number of passes than intended.

## **The for Loop in MATLAB**

• The loop ends with an end statement

 $\mathbf 1$  $|z|$ lз

• In M-files, the MATLAB editor will automatically indent text between the for and end statements:

$$
\begin{array}{c}\n\text{for } j = 1:10 \\
\text{g}(j) = 5 \star j; \\
\text{end}\n\end{array}
$$

 $\cdot$  Determine what the variable x will be after running this M-file?

## **for Loop Example**

 $\begin{tabular}{|c|c|} \hline 1 & for & j = 1:10 \\ 2 & g(j) = 5 \star j \end{tabular},$  and

- The first time through the loop,  $j = 1$
- $\cdot$  Because of the single value in parentheses,  $x$ will be a one-dimensional array
- $x(1)$  will be set equal to  $5*1 = 5$
- The second time through the loop,  $j = 2$
- $x(2)$  will be set equal to  $5^*2 = 10$
- This will be repeated until  $j = 10$  and  $x(10) = 50$

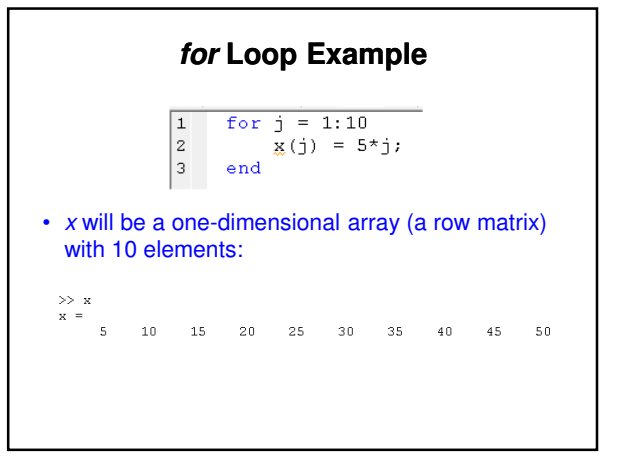

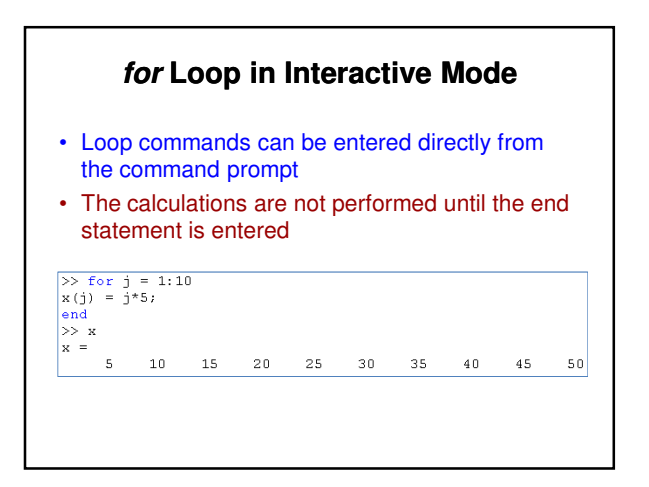

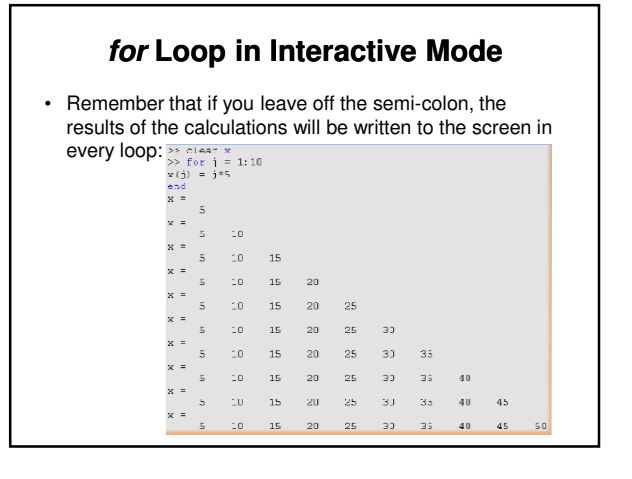

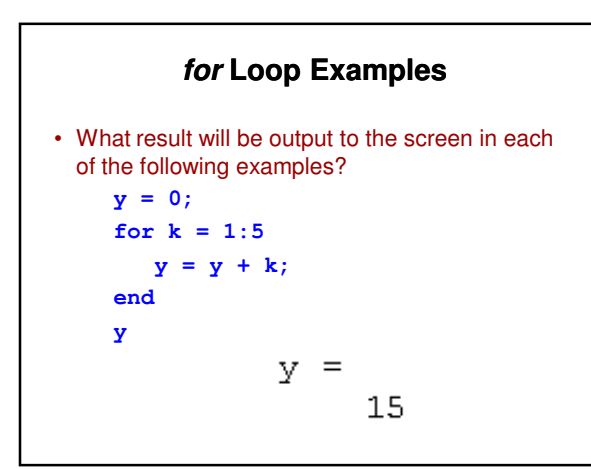

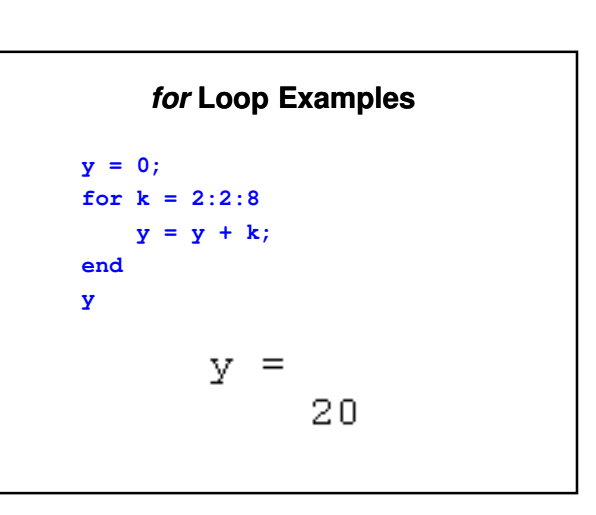

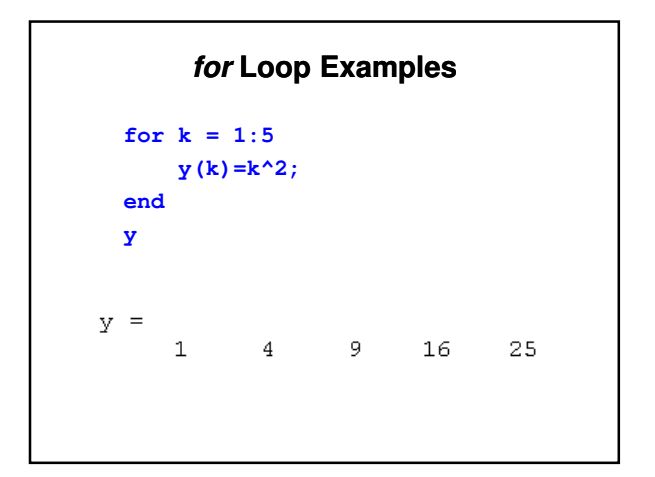

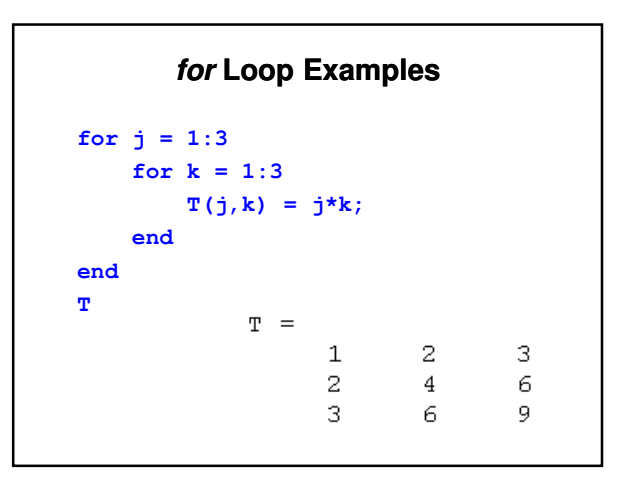

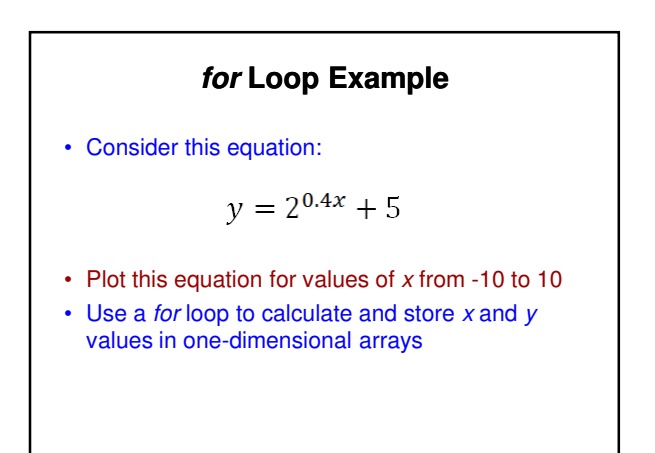

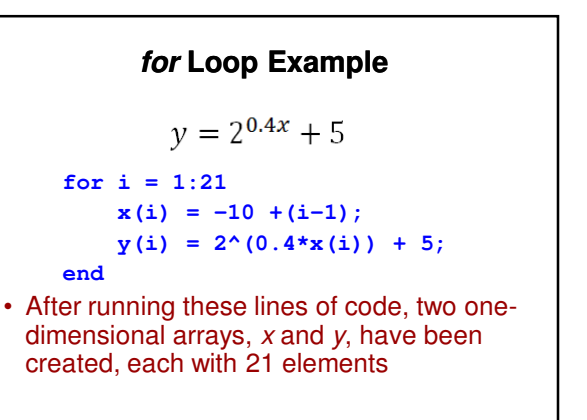

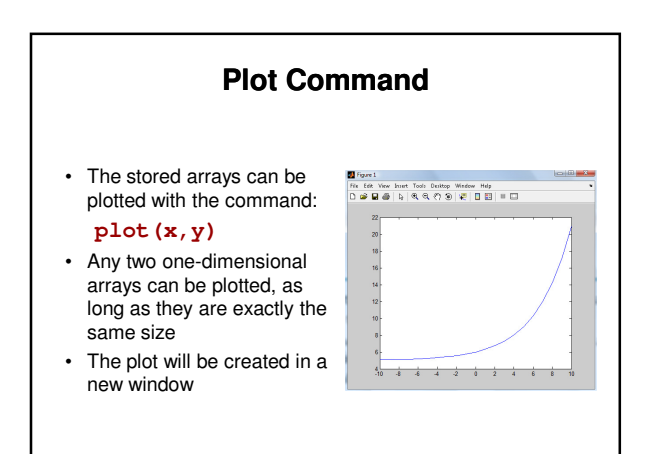

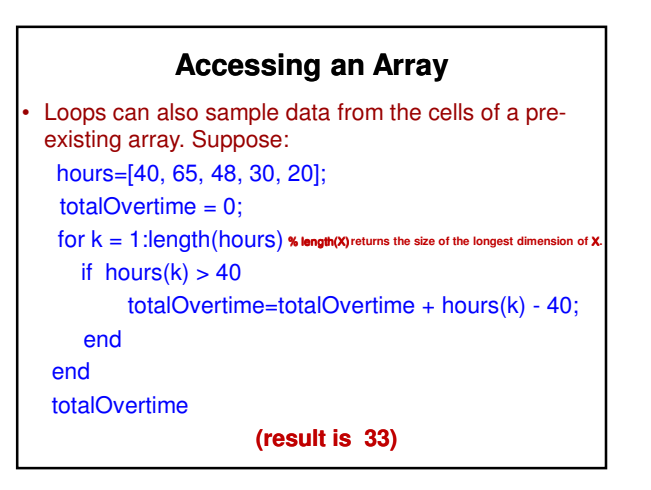

## **Accessing an Array**

• Loops can also sample data from the cells of a preexisting array. Suppose: hours=[40, 65, 48, 30, 20]; totalOvertime = 0; for  $k =$  hours if  $k > 40$ totalOvertime=totalOvertime + k - 40; end end totalOvertime **(result is 33)**

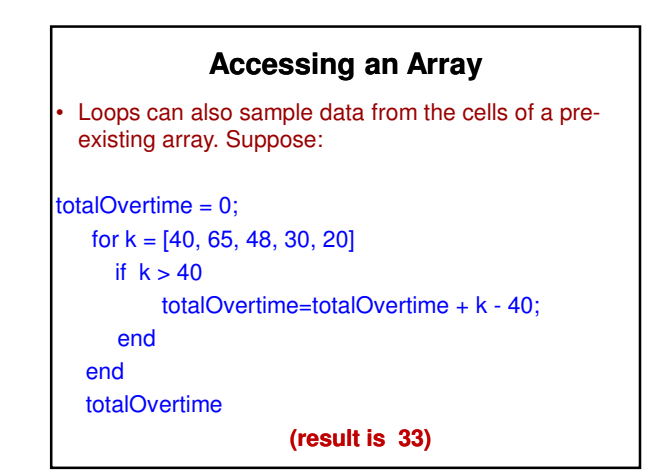

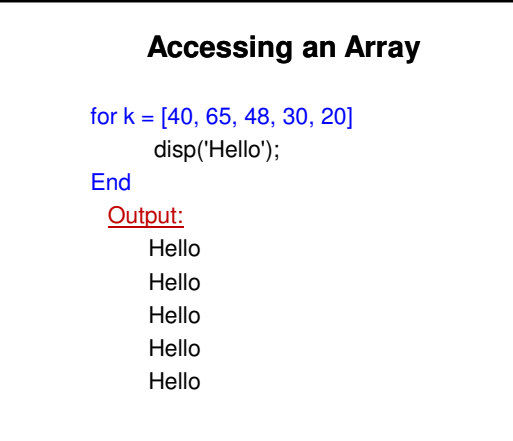

## **Accessing an Array**

for  $k = [40, 65, 48, 30, 20]$ disp(k); End Output: 40 65 48 30 20

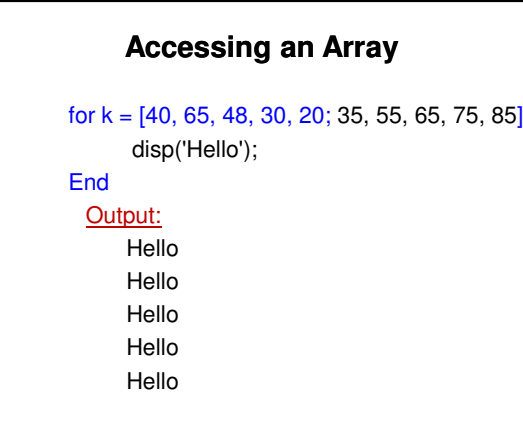

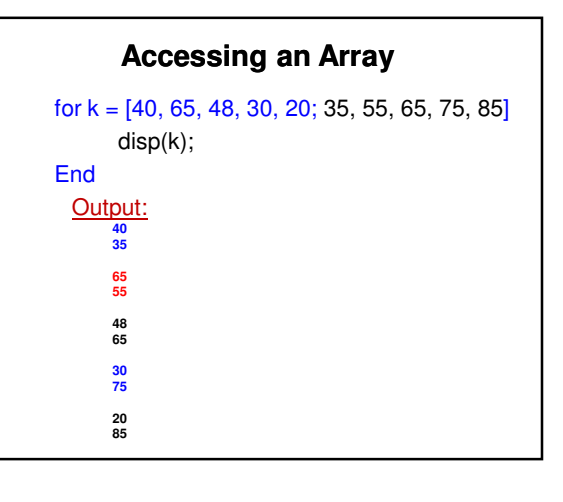

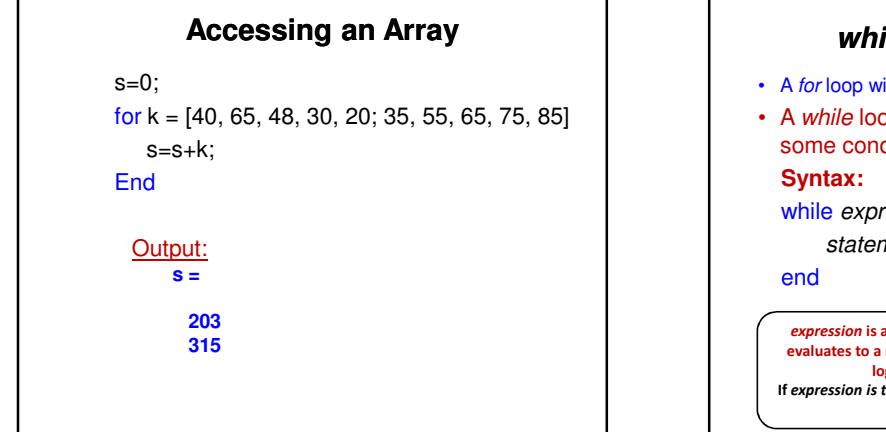

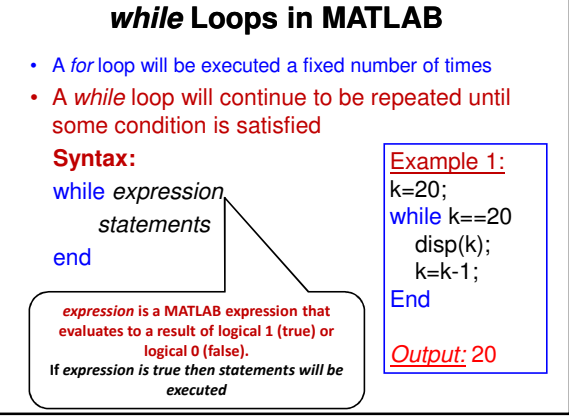

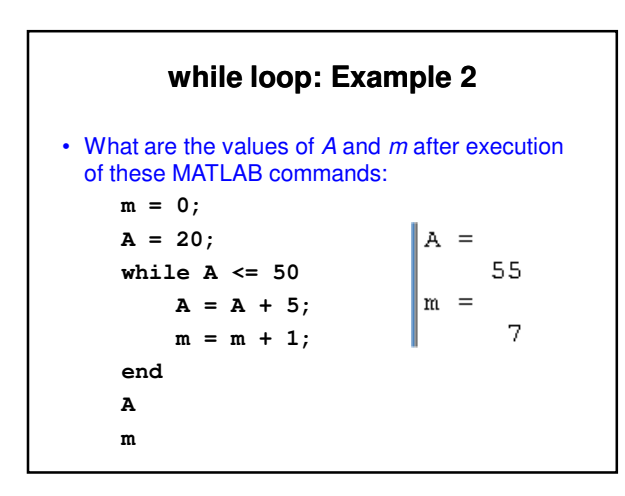

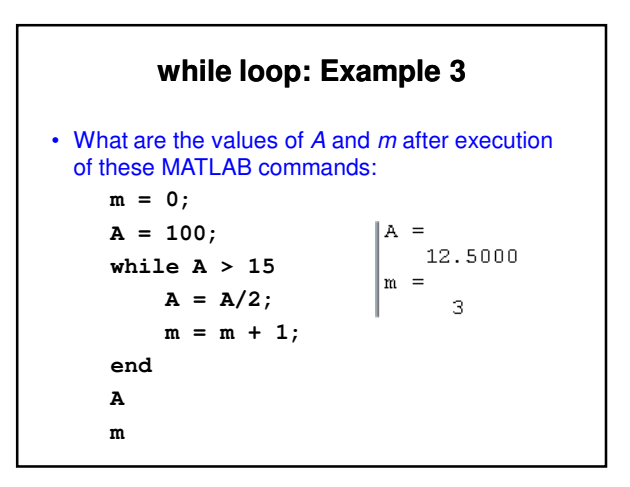

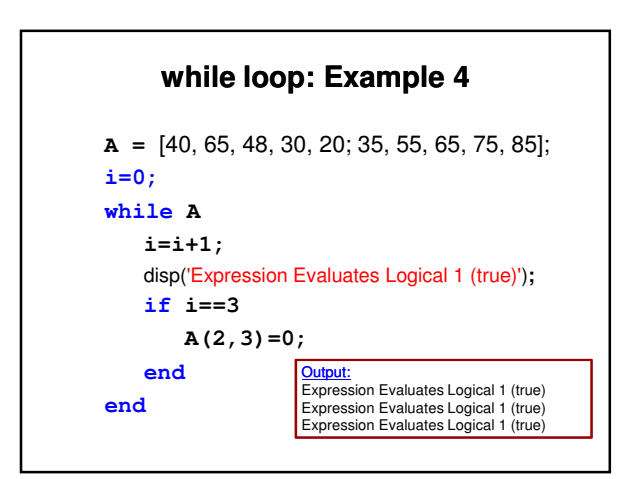

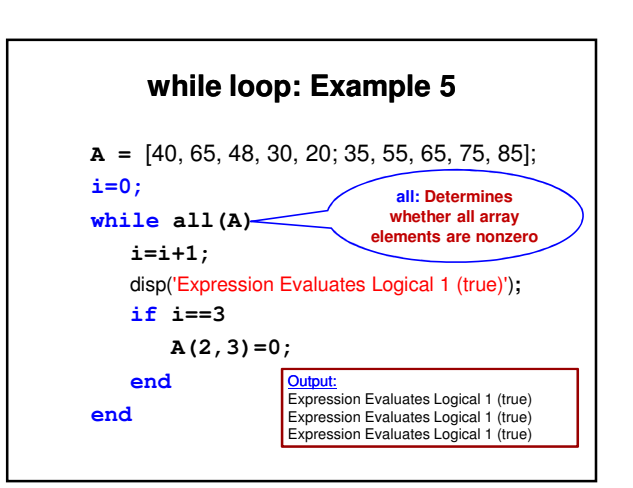

#### **Infinite Loops**

- When using a while loop, there is a danger of encountering an infinite loop
- Since termination of the loop is dependent upon achieving some condition (in this case, a balance of less than or equal to zero), it is possible that the condition will never be reached, and therefore the looping will continue endlessly

#### **Infinite Loops: Example 1 A =** [40, 65, 48, 30, 20; 35, 55, 65, 75, 85]; **while all(A)**  disp('Expression Evaluates Logical 1 (true)')**; end** <mark>Output:</mark><br>Expression Evaluates Logical 1 (true) Expression Evaluates Logical 1 (true) Expression Evaluates Logical 1 (true) . . .

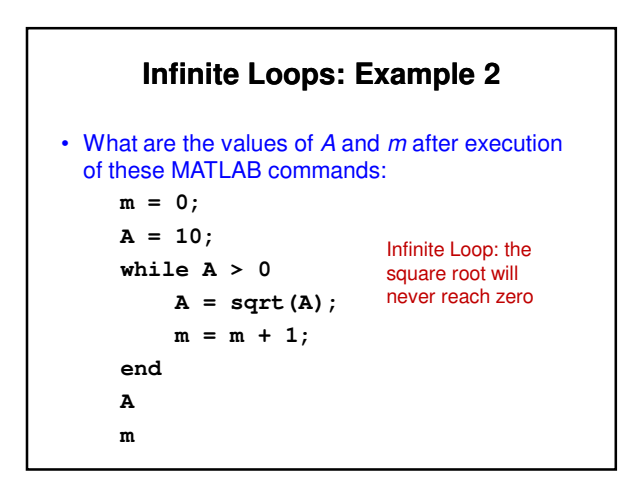

#### **break statement in Matlab**

## • **Syntax**

#### break

- **break** exits a loop. Used to halt a certain process, like a file read of unknown length.
- **break t**erminates execution of for or while loop
- break terminates the execution of a for or while loop. Statements in the loop that appear after the break statement are not executed.
- In nested loops, break exits only from the loop in which it occurs. Control passes to the statement that follows the end of that loop.

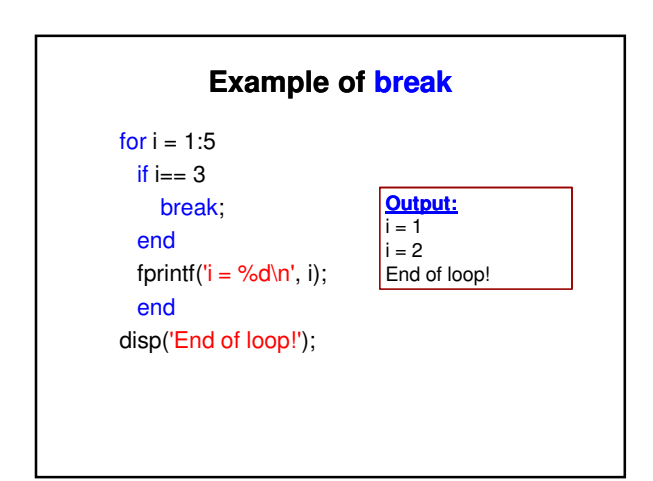

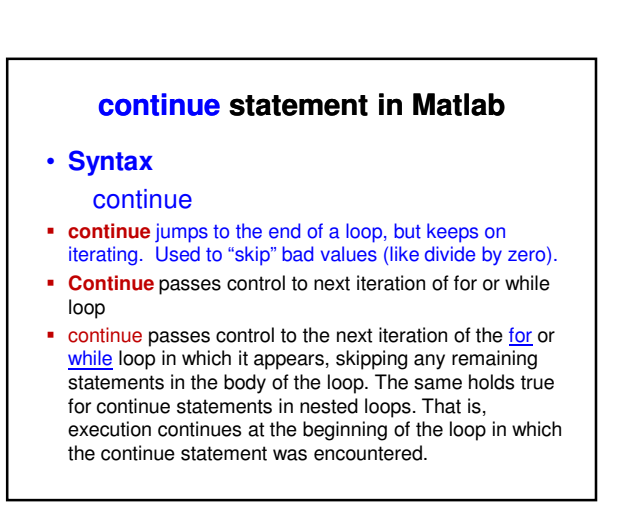

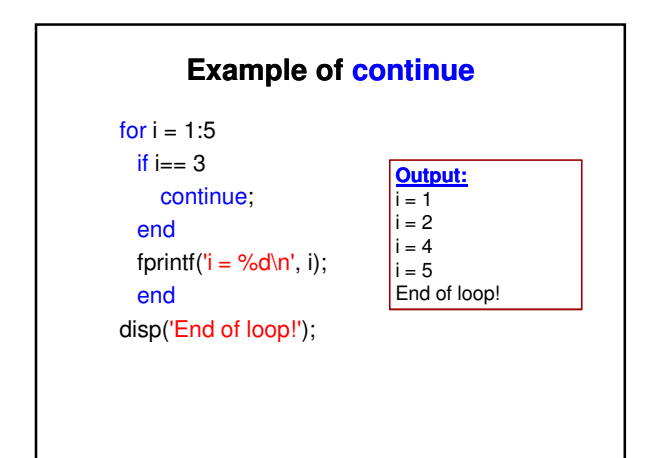

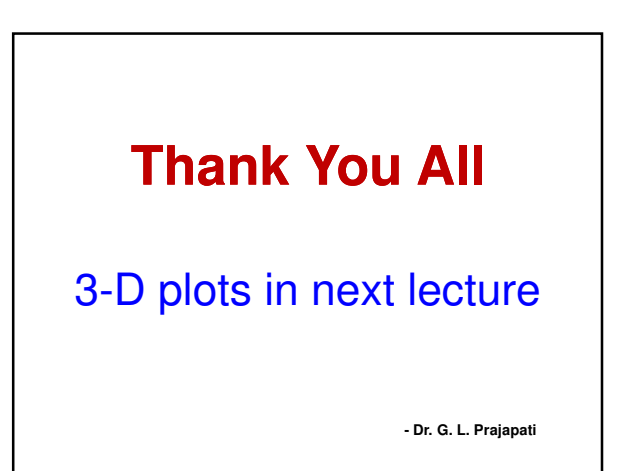